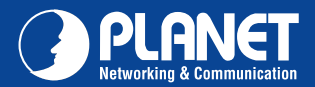

## VERIFY THE CONTENTS INSIDE THE PACKAGE BOX The package should contain the following items plus ADN-4101. If any item is missing or damaged, please contact the seller immediately **S-PURNET** Quick Installation Guide CD-ROM Splitter Ethernet Cable Phone Cable Power Adapter

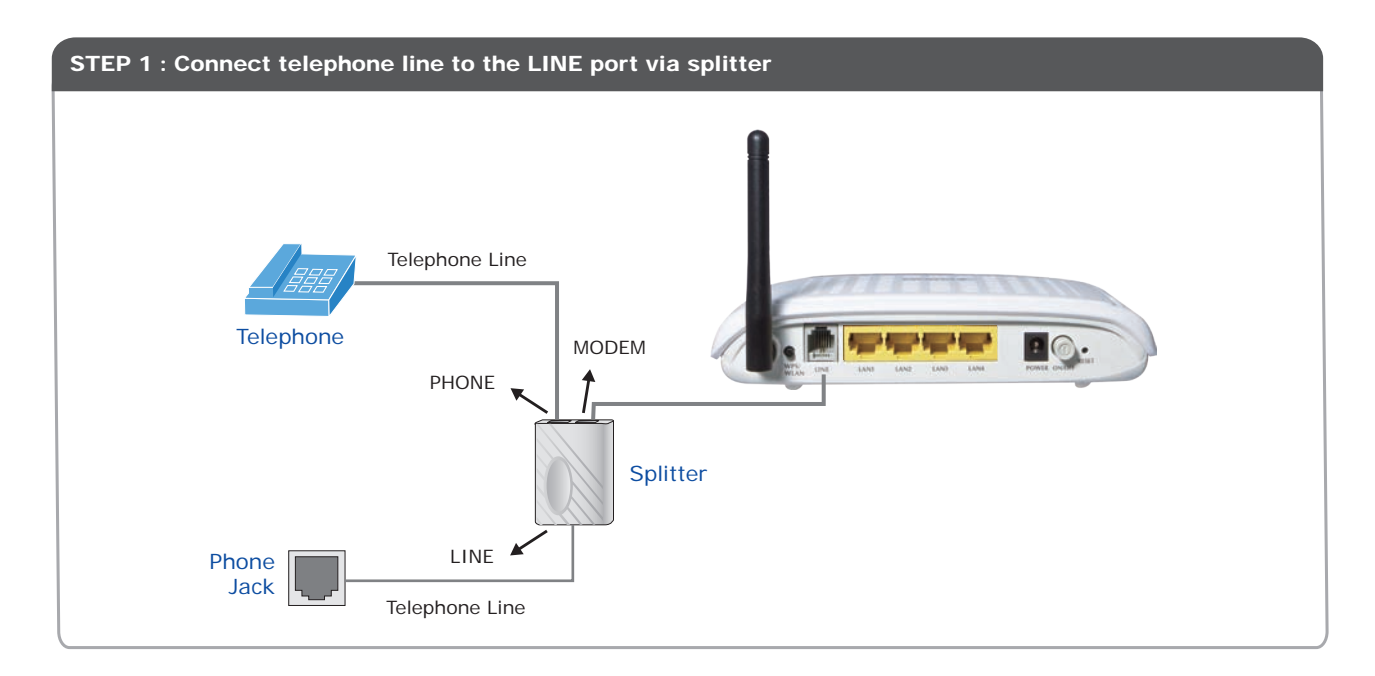

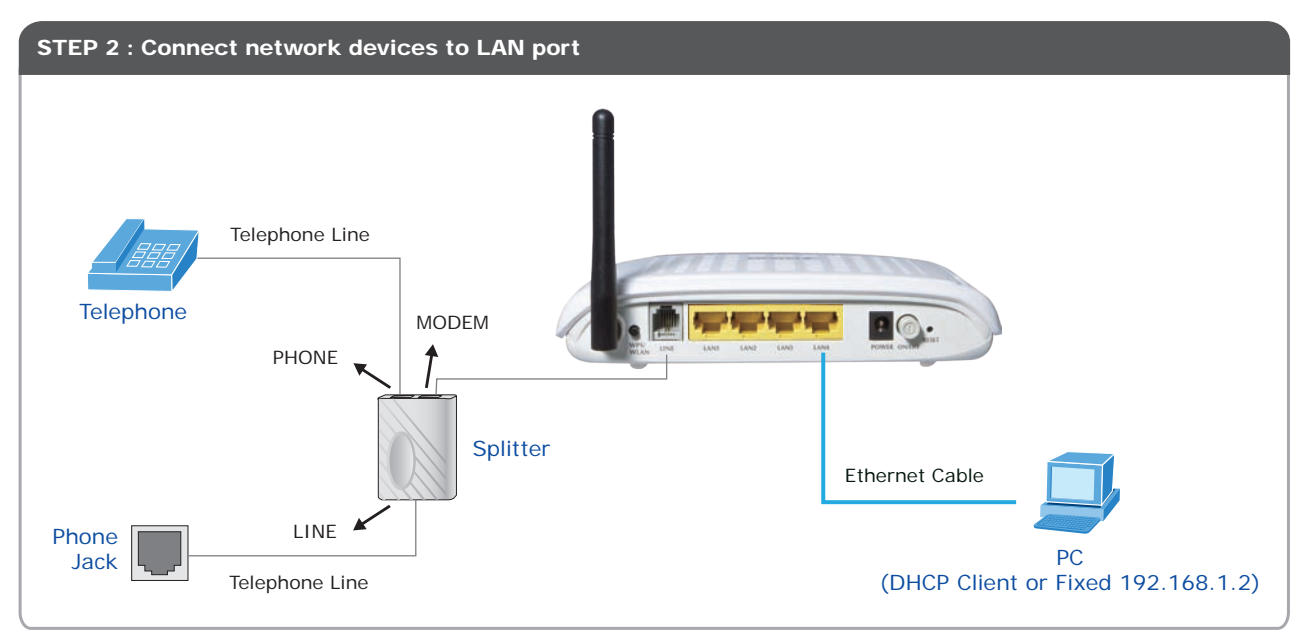

Quick Guide Quick Guide Quick Guide Construction of the Construction of the Construction of the Construction o

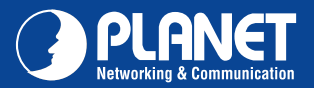

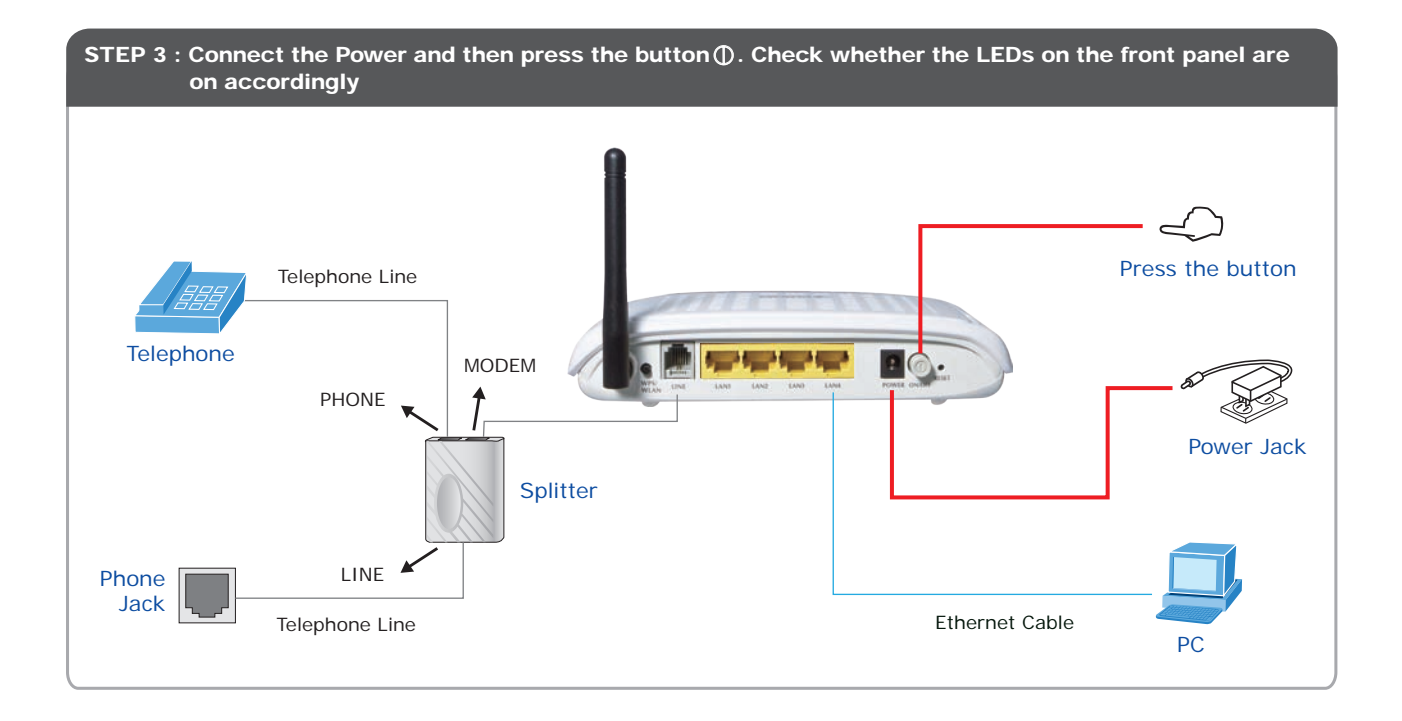

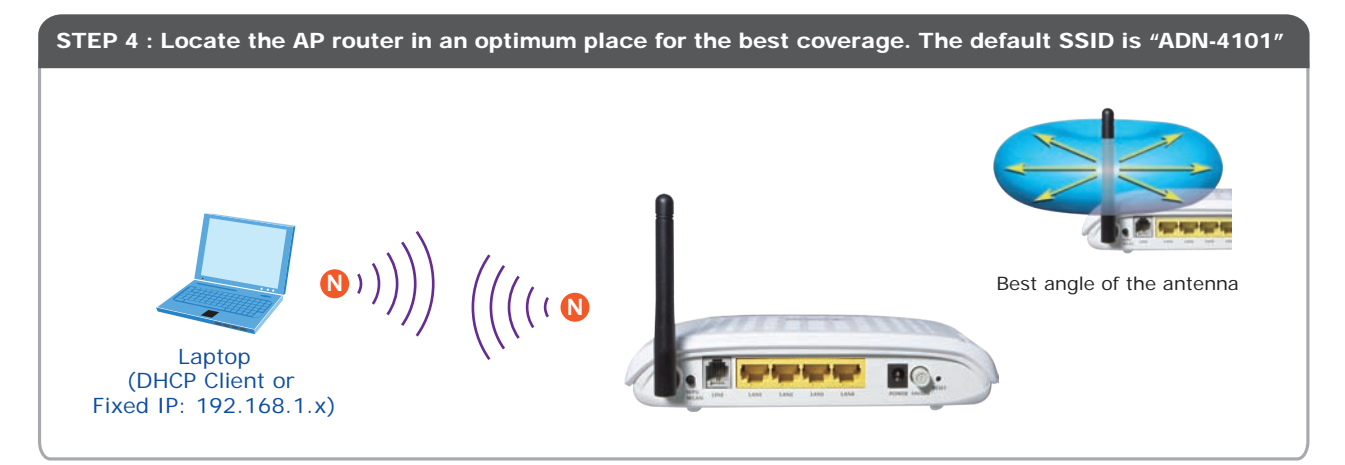

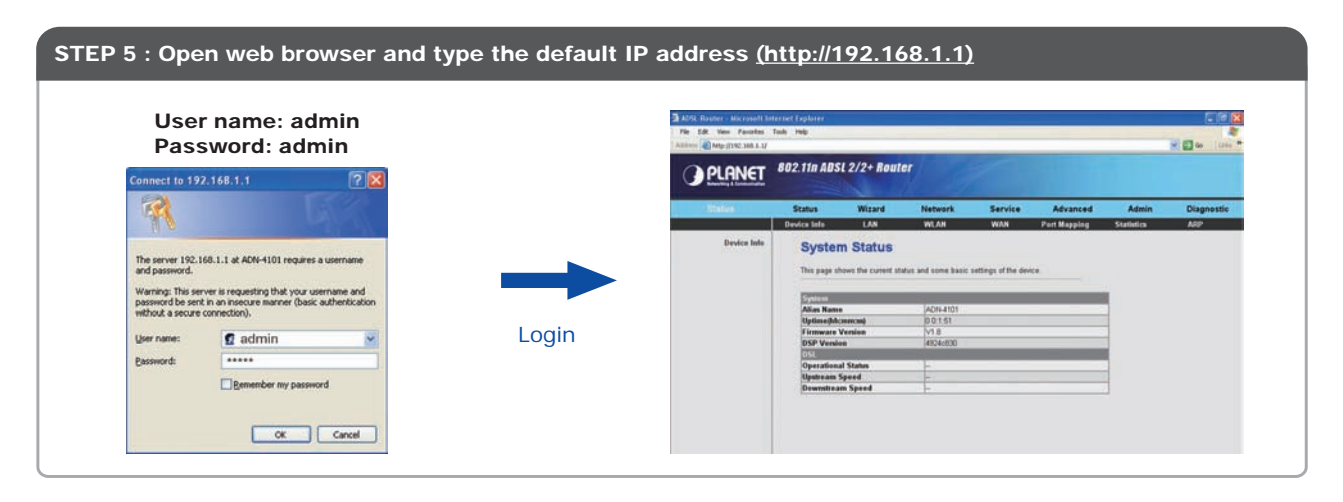

Note: **Please refer to the User's manual in CD-ROM for more information**

Quick Guide Quick Guide

2011-B51330-001

**PLANET Technology Corporation Tel: 886-2-2219-9518 Fax: 886-2-2219-9528 Email: support@planet.com.tw www.planet.com.tw 11F., No.96, Minquan Rd., Xindian Dist., New Taipei City 231, Taiwan (R.O.C.)**

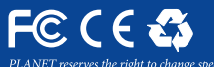

*their respective owners. Copyright © 2013 PLANET Technology Corp. All rights reserved.*